## 3EAM SUMMIT

# Beam Okotlin: full pipeline with Midgard

**Mazlum TOSUN** Head of Data and Cloud GroupBees https://twitter.com/MazlumTosun3

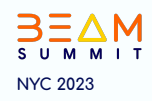

**About me**

Mazlum TOSUN

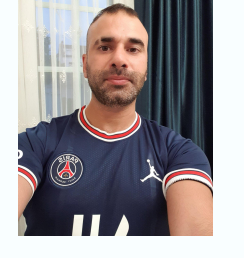

**Head of Data and Cloud GroupBees**

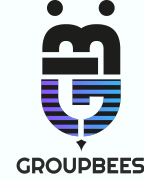

❖ Google Cloud Evangelist, Data Architect, functional programming, Devops, Serverless…

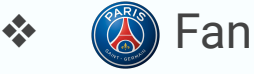

<https://www.youtube.com/@GCPLearning-ce9bg> <https://github.com/tosun-si> <https://twitter.com/MazlumTosun3> <https://www.linkedin.com/in/mazlum-tosun-900b1812/> <https://medium.com/@mazlum.tosun>  $\bullet$ <https://stackoverflow.com/users/9261558/mazlum-tosun> 名

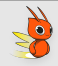

#### **Some Idioms**

**Create object**

data class Customer (val name: String, val email: String)

**Default values for function parameters**

fun foo(a: Int = 0, b: String = "") { ... }

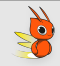

#### **Filter a list**

```
val positives = list. filter { it > 0 }
```
#### **Check presence element collection**

```
if ("john@example.com" in emailsList) <math>\{ ... \}</math>
```

```
if ("jane@example.com"!in emailsList) { ... }
```
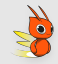

#### **String interpolation**

println("Name \$name")

#### **Instance checks**

when  $(x) \{$ is Foo  $\rightarrow$  ... is Bar  $\rightarrow$  ...  $else \rightarrow ...$ 

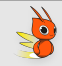

#### **Read-only map and list**

```
val list = list0f("a", "b", "c")
```
val map =  $mapOf('a'' to 1, "b" to 2, "c" to 3)$ 

#### **Extensions functions**

fun String spaceToCamelCase()  $\{ \ldots \}$ 

"Convert this to camelcase".spaceToCamelCase()

#### **Why Kotlin**

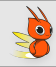

#### **Singleton**

```
object Resource {
    val name = "Name"
\}
```
#### **If-not-null shorthand**

```
val files = File("Test"). listFiles()
```
println(files? size) // size is printed if files is not null

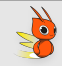

#### **If-not-null-else shorthand**

```
val files = File("Test"). listFiles()
```
println(files?.size ?: "empty") // if files is null, this prints "empty"

```
// To calculate the fallback value in a code block, use `run`
val filesSize = files? size ?: run {
    return someSize
\uparrowprintln(filesSize)
```
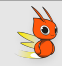

#### **Execute a statement if null**

```
val values = ...
val email = values ["email"] ?: throw IllegalStateException ("Email is missin
```
#### **Generic function that requires the generic type information**

```
// public final class Gson {
// ...
// public <T> T fromJson(JsonElement json, Class<T> classOfT) throws JsonSyntaxException {
// ...
```
**inline fun <reified T: Any> Gson.fromJson(json: JsonElement): T = this.fromJson(json, T::class.java)**

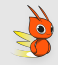

**Check this link to have more examples**

<https://kotlinlang.org/docs/idioms.html>

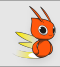

### **Why Kotlin instead of Scala ?**

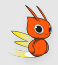

#### ❏ Library for Beam Kotlin

- ❏ Proposes some extensions on PCollection
- ❏ Oriented to Functional Programming style
- ❏ Proposes map, flatMap and filter operator
- ❏ Executes operators and access to DoFn lifecycle and ProcessContext if needed

#### **Midgard**

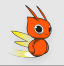

Example of usual Beam pipeline with map, flatMap and filter operations :

```
val resultPlayers: PCollection<Player> = pipeline
    .apply("Create", Create.of(listOf(psqTeam, realTeam)))
    apply("To Team with Slogan V2",
        MapElements
            .into(TypeDescriptor.of(Team::class.java))
            .via(SerializableFunction { it.copy(slogan = "fit.slogan} VERSION 2") })
    apply("To Players",
        FlatMapElements
            .into(TypeDescriptor.of(Player::class.java))
            .via(SerializableFunction { it.players })
    .apply("Filter age > 25", Filter.by(SerializableFunction { it.age > 25 }))
```
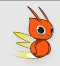

The same pipeline with Midgard library :

```
import fr.groupbees.midgard.*
```

```
val resultPlayersMidgard: PCollection<Player> = pipeline
    .apply("Create", Create.of(listOf(psgTeam, realTeam)))
    .map("To Team with Slogan V2") { it.copy(slogan = "${it.slogan} VERSION 2") }
    .flatMap("To Players") { it.players }
    .filter("Filter age > 25") { it.age > 25 }
```
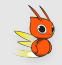

Midgard allows to propose map and flatMap operators and extensions while interacting with this lifecycle

```
val resultTeamMidgardMapLifeCycle: PCollection<Team> = pipeline
   .apply("Create", Create.of(listOf(psqTeam, realTeam)))
   .mapFn(
       name = "To Team with Slogan V2",
       transform = { it.copy(slogan = "${it.slogan} VERSION 2") },
       setupAction = \{ println("Setup Action") \},
       startBundleAction = { printh(n("Start Bundle Action") },
       finishBundleAction = { printh("Finish Bundle Action") },
       teardownAction = \{ println("Teardown Action") \}
```
#### **Midgard**

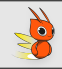

Lifecycle and access DoFn ProcessContext while applying the current transformation

```
// Simulate a side input for the slogan suffix.
val slogansSideInput: PCollectionView<String> = pipeline
    .apply("Read slogans", Create.of("VERSION 2"))
    .apply("Create as collection view", View.asSingleton())
val resultTeamMidgardMapContextLifeCycle: PCollection<Team> = pipeline
    .apply("Create", Create.of(listOf(psqTeam, realTeam)))
    .mapFnWithContext(
        name = "To Team with Slogan V2",
        transform = { context \rightarrow toTeamWithSloganSuffixFromSideInput(slogansSideInput, context) },
        setupAction = \{ printIn("Setup Action") \},
        sideInputStream = listOf(slogansSideInput),
        startBundleAction = { printh(n("Start Bundle Action") },
        finishBundleAction = \{ println("Finish Bundle Action") \},
        teardownAction = { printh("Teardown Action") }
```
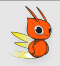

Lifecycle and access DoFn ProcessContext : side input

```
private fun toTeamWithSloganSuffixFromSideInput(
    sideInput: PCollectionView<String>,
    context: DoFn<Team, Team>. ProcessContext
): Team \{val current Team: Team = context. element()
    val sloganSuffixSideInput: String = context.sideInput(sideInput)
```
return currentTeam.copy(slogan = " $\frac{1}{2}$ (currentTeam.slogan} \$sloganSuffixSideInput")

#### **MidĀard : code demo with real world pipeline**

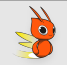

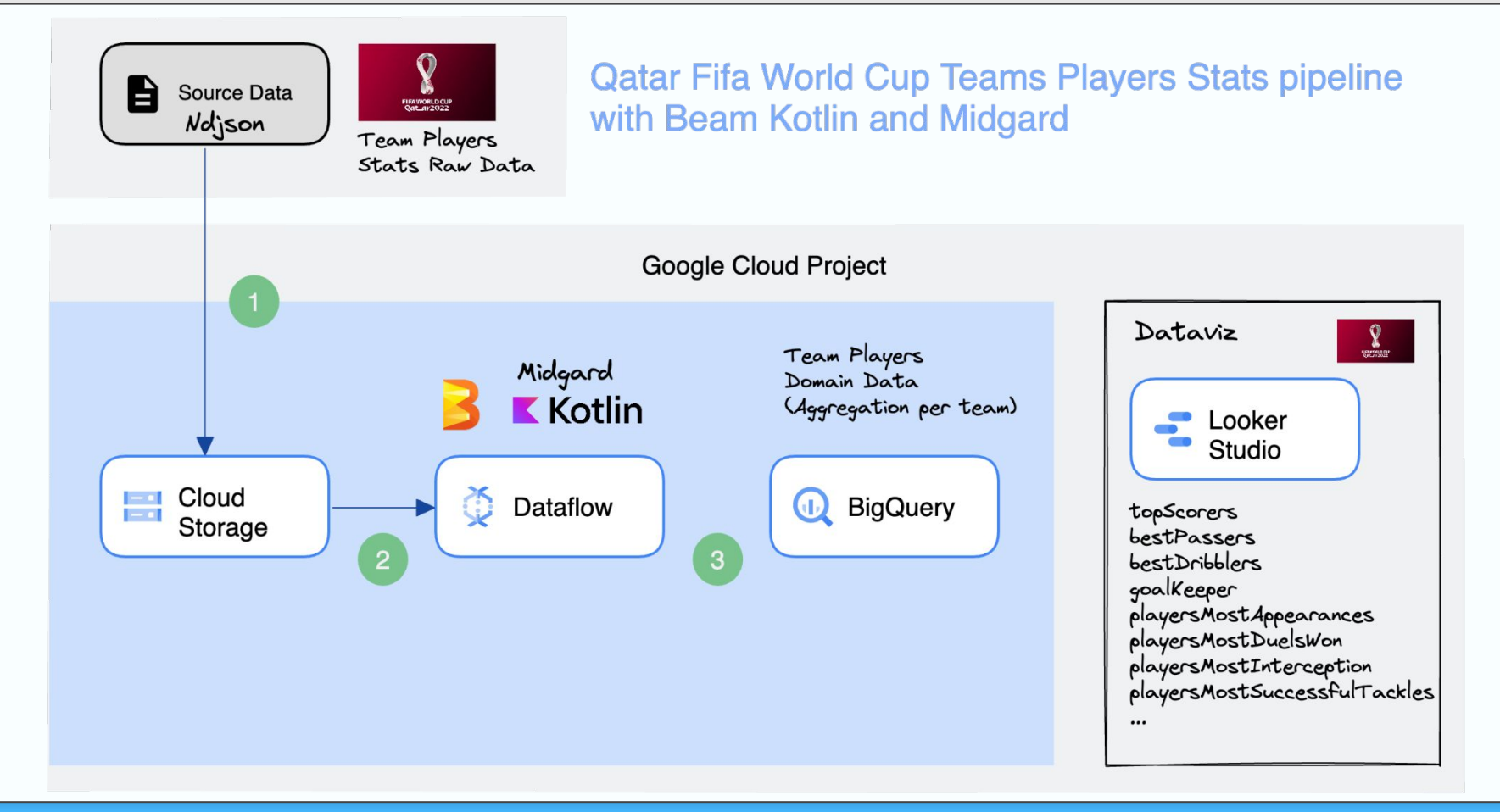

#### Q Midgard: possible evolutions in the future

- Add extensions for existing IOs :  $\Box$ 
	- **TextIO**  $\circ$
	- **BigQuerylO**  $\bigcirc$
	- $\circ$ . . . . . .

 $\circ$ 

- Add extensions for built in transform:  $\Box$ 
	- WithKey  $\bigcirc$
	- GroupByKey  $\bigcirc$

.....

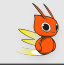

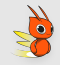

#### <https://github.com/tosun-si/world-cup-qatar-team-stats-java>

<https://github.com/tosun-si/world-cup-qatar-team-stats-kotlin-midgard>

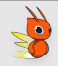

<https://github.com/tosun-si/midgard>

Feel free to contribute to the project, give me feedback, try it and

support us with a Github star'

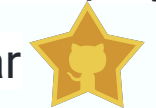

#### **Mazlum Tosun**

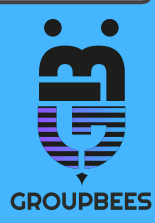

## Thank you :)

## **QUESTIONS?**

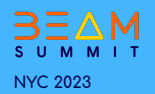